# **Protocol for Booleans**

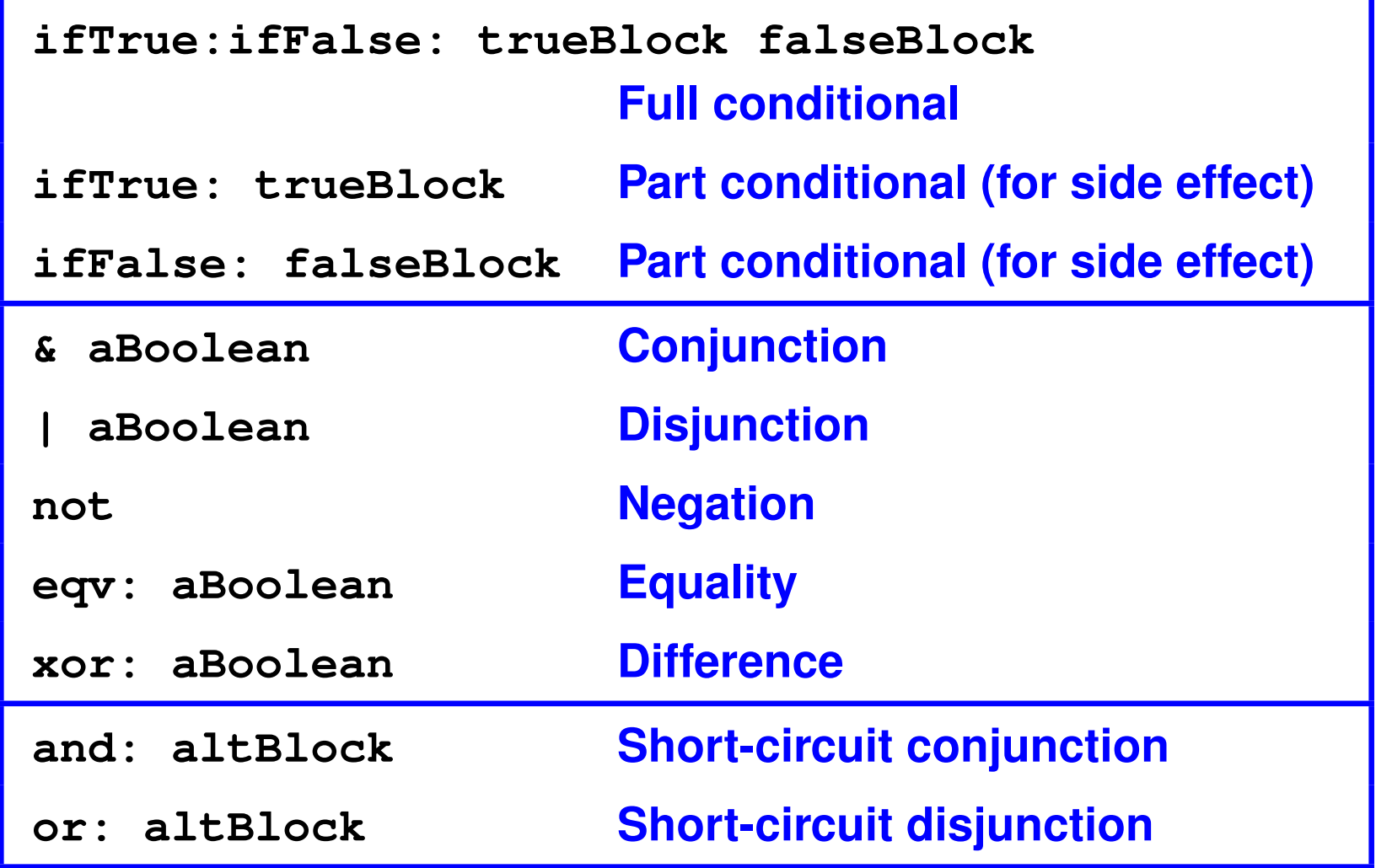

#### **Classes True and False**

```
(class True Boolean
  [](method ifTrue:ifFalse: (trueBlock falseBlock)
     (value trueBlock))
)(class False Boolean
  [](method ifTrue:ifFalse: (trueBlock falseBlock)
     (value falseBlock))
)
```
**What happens if ifTrue: is sent to true ?**

# **ifTrue: message dispatched to class Boolean**

```
(class Boolean Object
  [](method ifTrue:ifFalse: (trueBlock falseBlock)
     (subclassResponsibility self))
  (method ifTrue: (trueBlock)
    (ifTrue:ifFalse: self trueBlock {}))
  ...)
```
**Message sent to self starts over (with class of receiver)**

# **Dispatching to True**

```
(class True Boolean
  []
(method ifTrue:ifFalse: (trueBlock falseBlock)
      (value trueBlock))
  ; all other methods are inherited
)
```
# **Your turn: not**

**What should not look like?**

- **• Implemented on what class?**
- **• With what method definition?**

# **Implementing not**

```
(class Boolean Object
  []
(method ifTrue:ifFalse: (trueBlock falseBlock)
     (subclassResponsibility self))
  (method ifTrue: (trueBlock)
    (ifTrue:ifFalse: self trueBlock {}))
  (method not ()
    (ifTrue:ifFalse: self {false} {true}))
  ...)
```
### **Inheritance for Booleans**

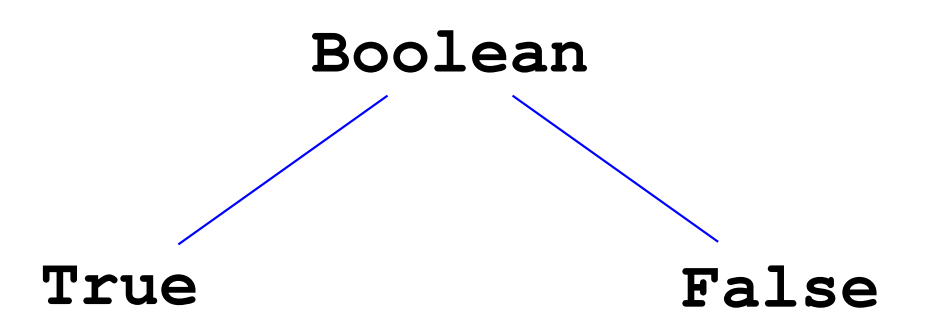

**Boolean is abstract class**

**• Instances of True and False only**

**Method ifTrue:ifFalse: defined on True and False**

**All others defined on Boolean**

### **Each class has one of two roles**

#### **Abstract class**

- **• Meant to be inherited from**
- **• Some (**><sup>0</sup>**) subclassResponsibility methods**
- **• Examples: Boolean, Shape, Collection**

#### **Regular ("concrete") class**

- **• Meant to be instantiated**
- **• No subclassResponsibility methods**
- **• Examples: True, Triangle, List**

#### **Syntax comparison: Impcore to Smalltalk**

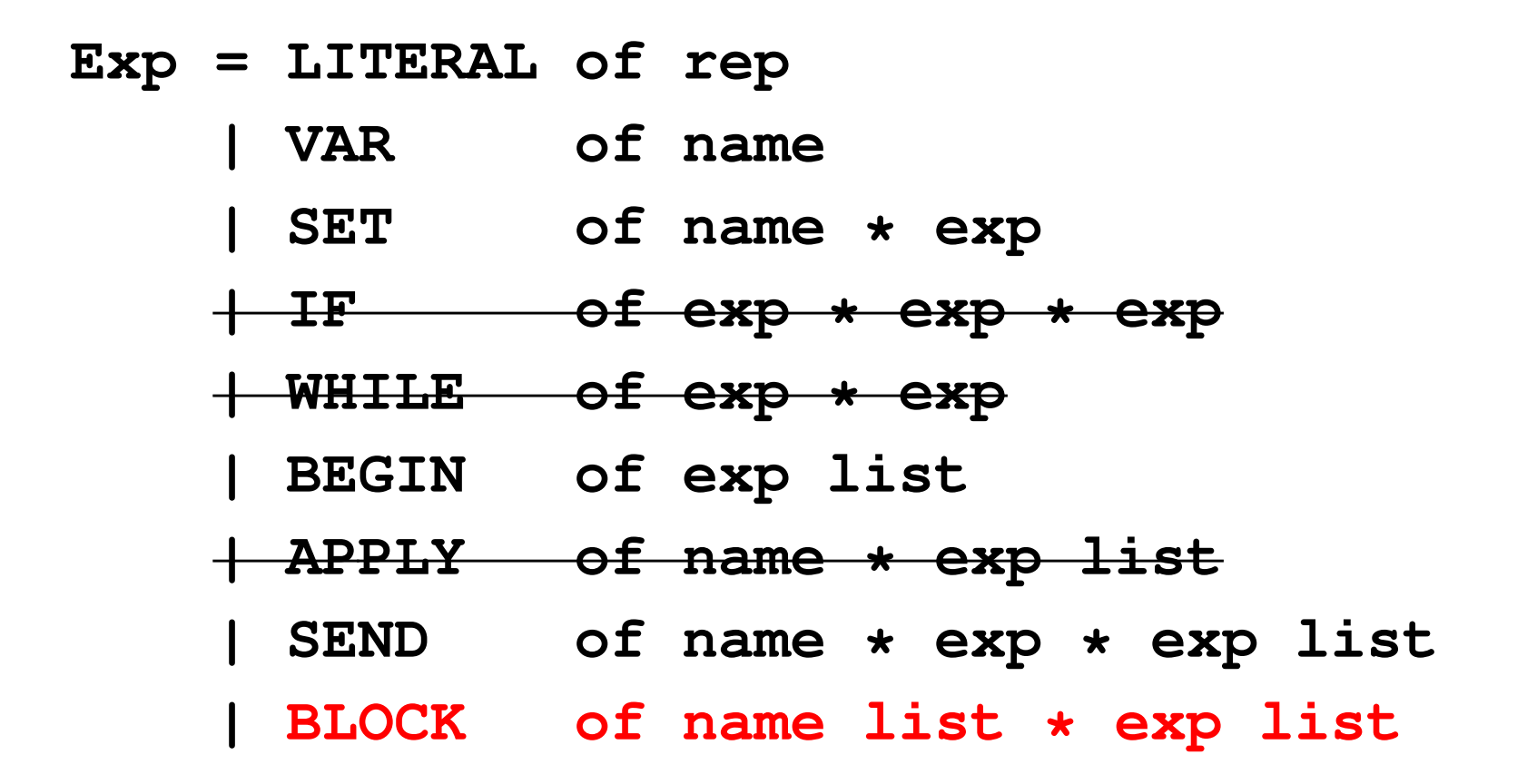

# **"Number hierarchy"**

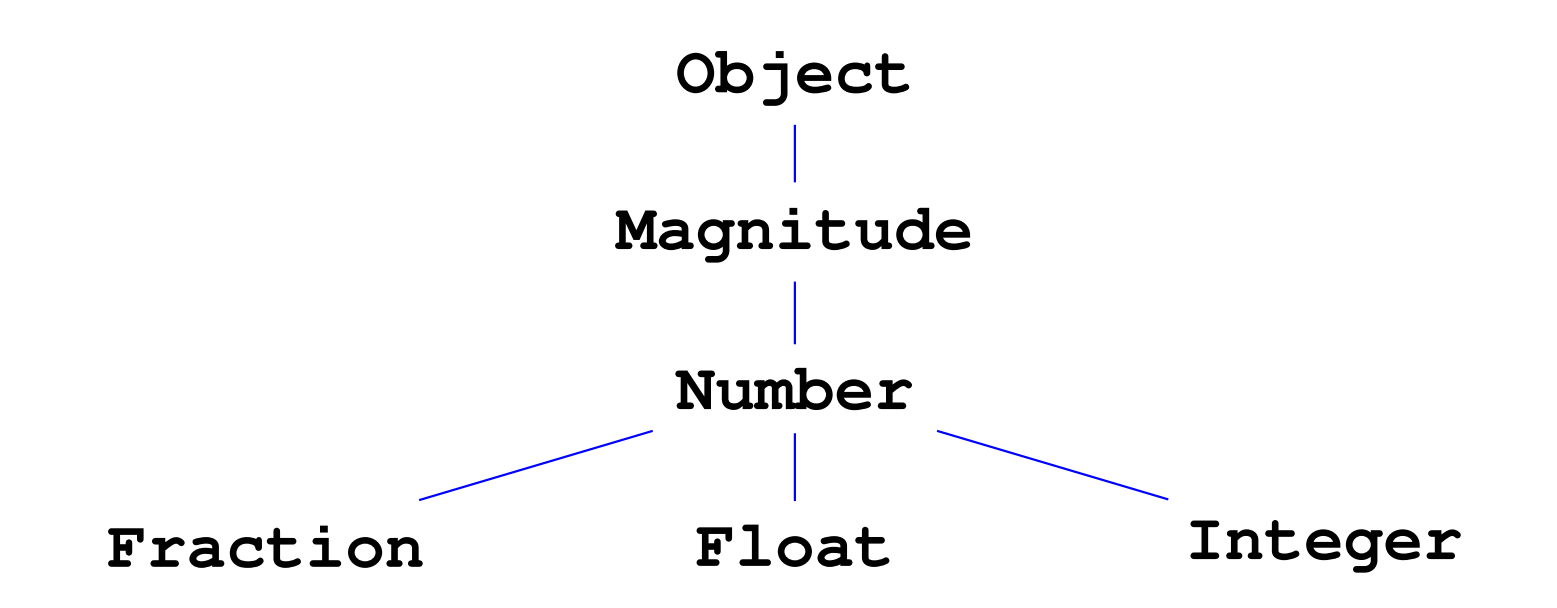

### **"Extended Number hierarchy"**

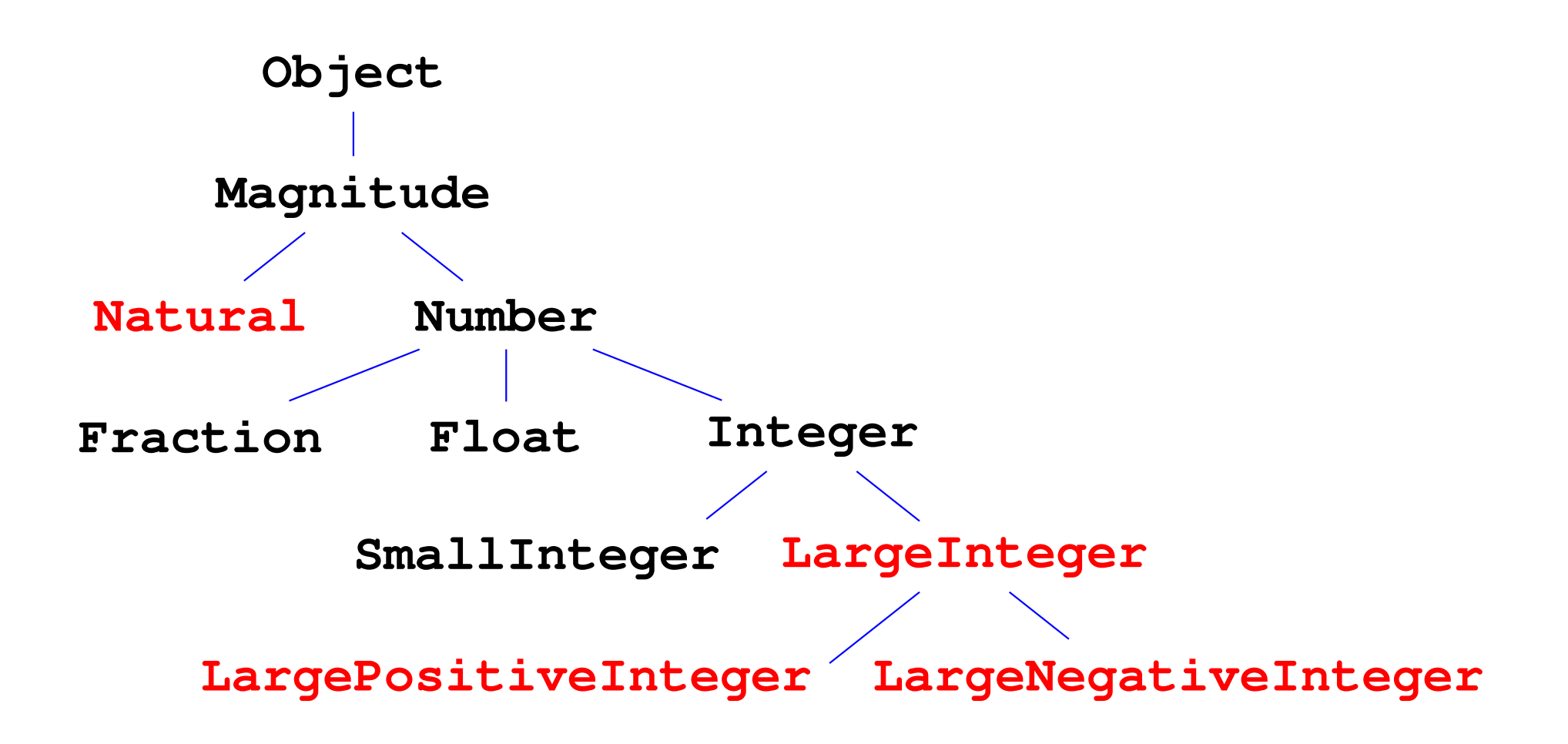

# **Instance protocol for Magnitude**

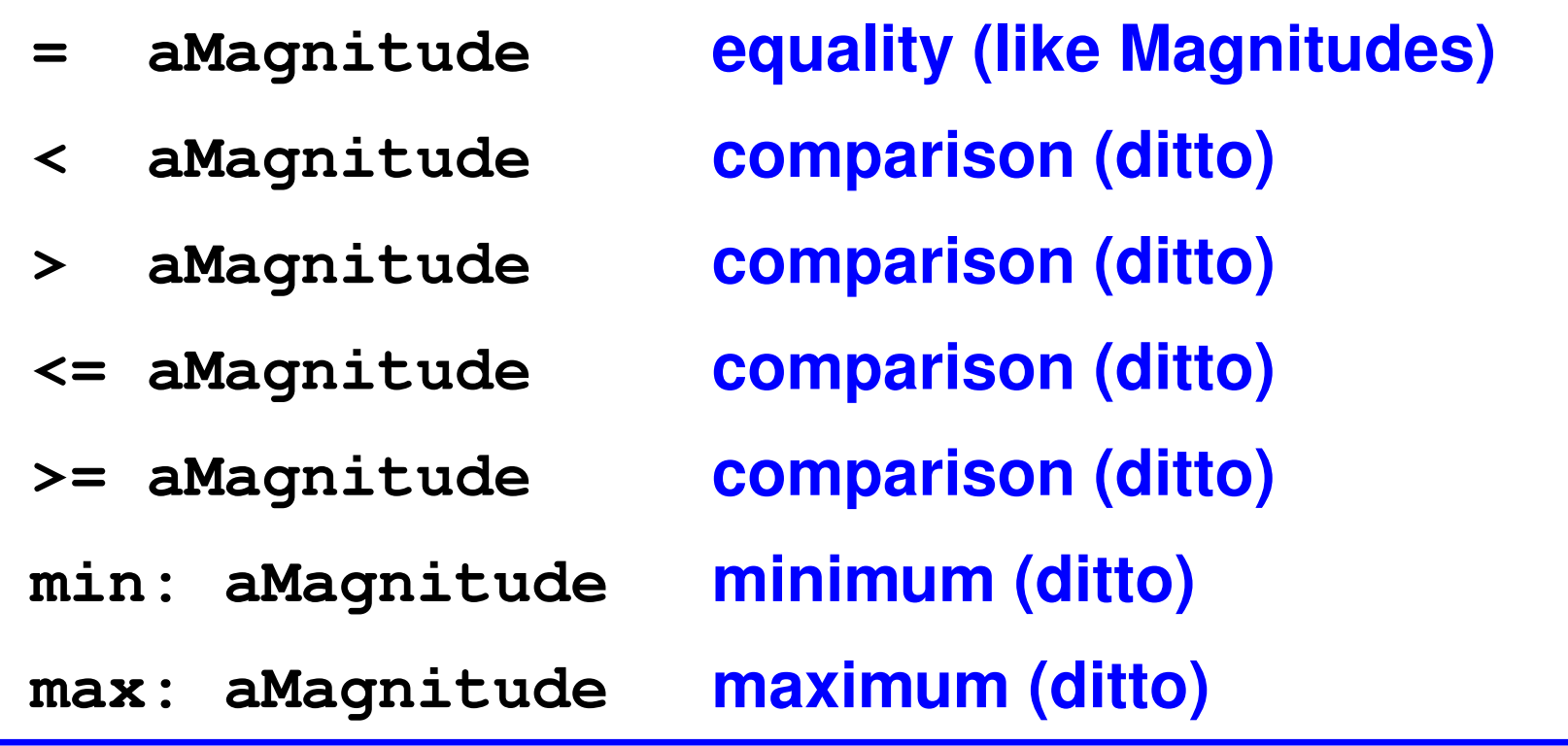

**Subclasses: Date, Natural**

**• Compare Date with Date, Natural w/Natural, . . .**

# **Your turn: object-oriented design**

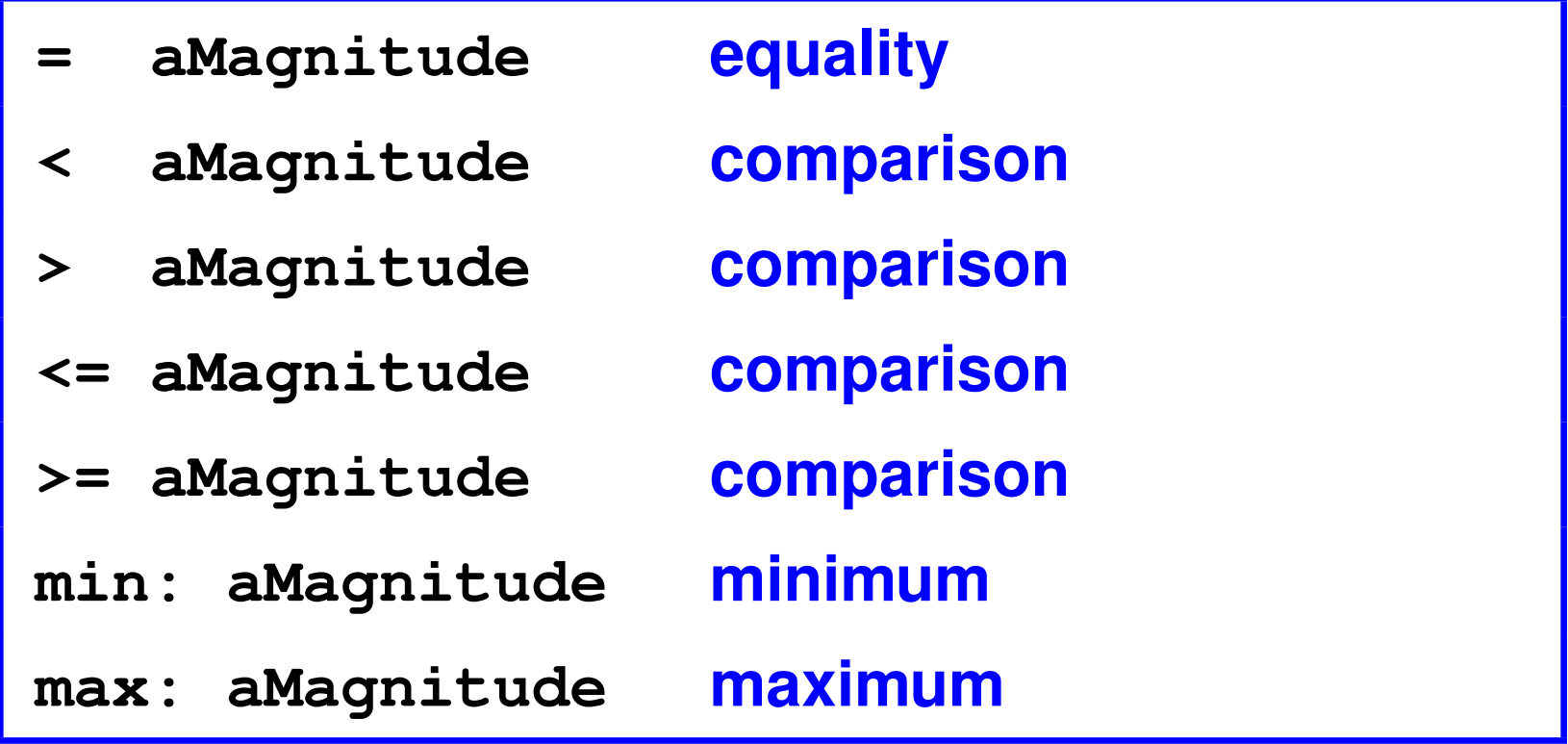

#### **Questions:**

- **• Which methods "subclass responsibility"?**
- **• Which methods on Magnitude ?**

# **Implementation of Magnitude**

```
(class Magnitude Object
  [] ; abstract class
  (method = (x) (subclassResponsibility self))
                    ; may not inherit = from Object
  (method < (x) (subclassResponsibility self))
  (method > (y) (< y self))
  (method <= (x) (not (> self x)))
  (method >= (x) (not (< self x)))
  (method min: (aMagnitude)
     (if (< self aMagnitude) {self} {aMagnitude}))
  (method max: (aMagnitude)
     (if (> self aMagnitude) {self} {aMagnitude}))
)
```
# **Instance protocol for Number**

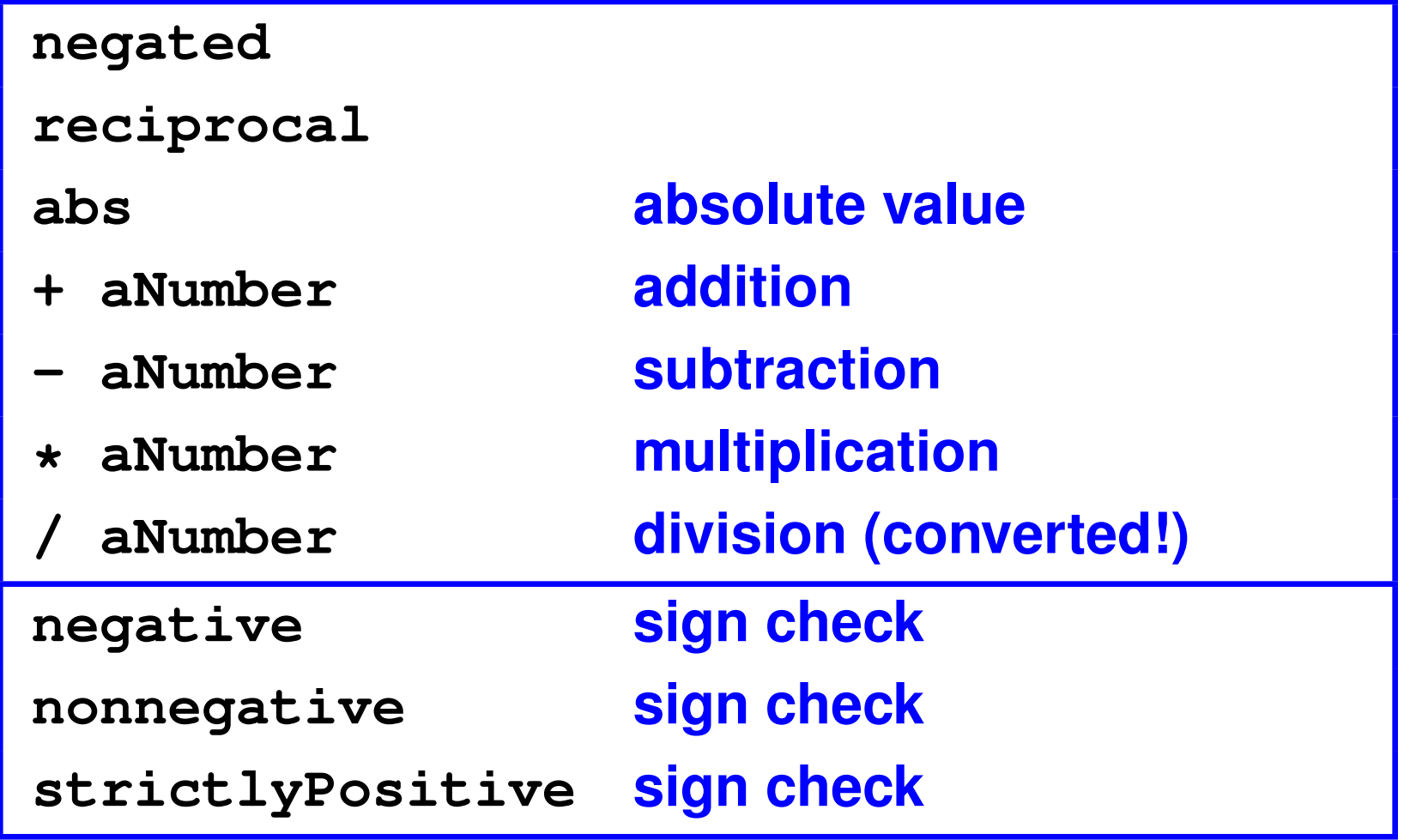

# **More instance protocol for Number**

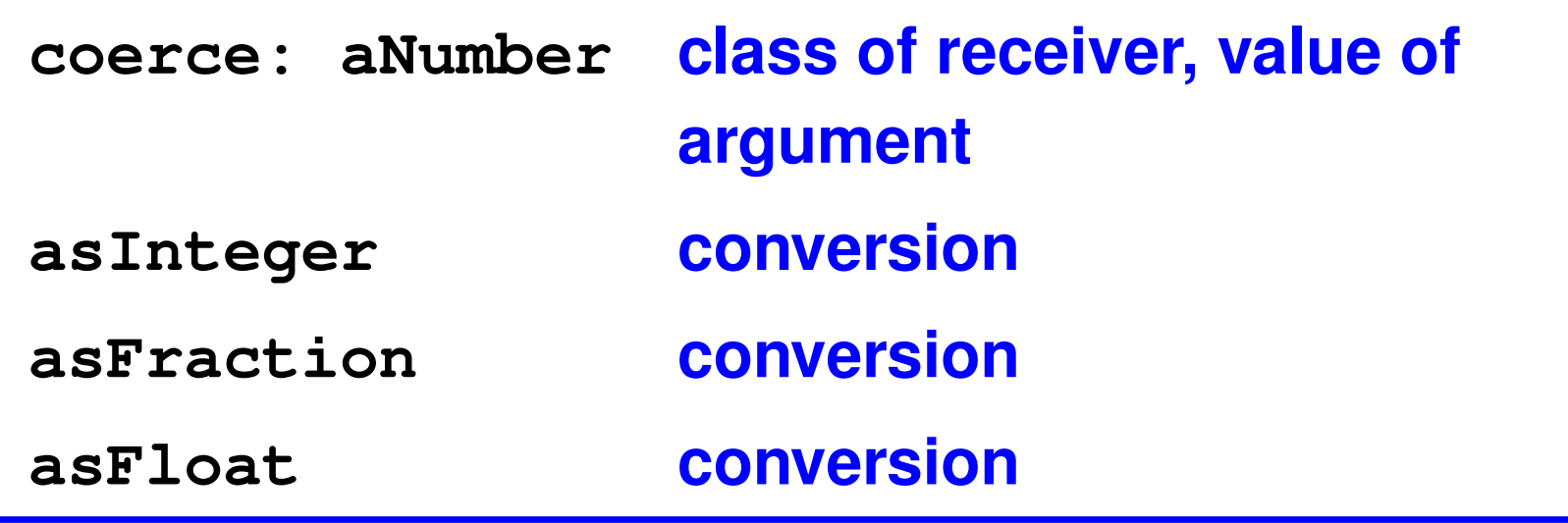

### **Your turn: Object-oriented design**

**Given Magnitude, minimal set of these methods:**

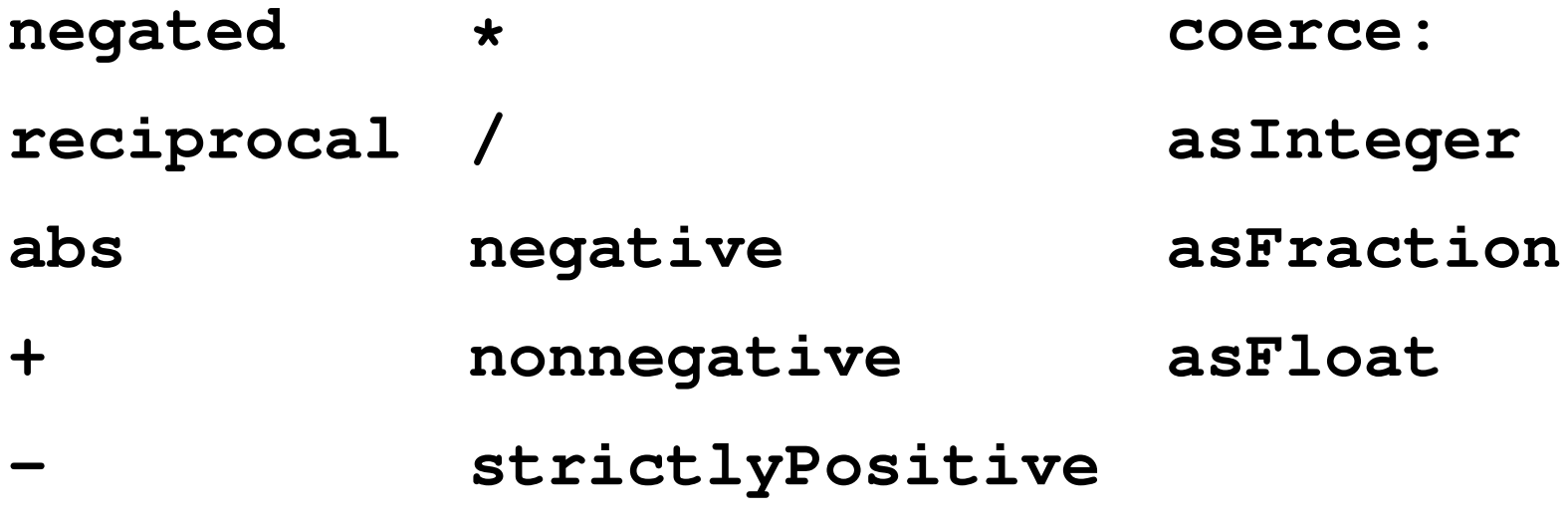

#### **Number methods**

```
(method - (y) (+ self (negated y)))
(method abs () (ifTrue:IfFalse (negative self)
                  {(negated self)}
                  {self}))(method / (y) (* self (reciprocal y)))
```
**(method negative () (< self (coerce: self 0))) (method nonnegative () (>= self (coerce: self 0))) (method strictlyPositive ()**

**(> self (coerce: self 0)))**

# **"Collection hierarchy"CollectionSet KeyedCollectionDictionary SequenceableCollectionListArray**

# **Collection mutators**

**add: newObject Add argument addAll: aCollection Add every element of arg remove: oldObject Remove arg, error if absent remove:ifAbsent: oldObject exnBlock Remove the argument, evaluate exnBlock if absentremoveAll: aCollection Remove every element of arg**

# **Collection observers**

**isEmpty Is it empty? size How many elements? includes: anObject Does receiver contain arg?occurrencesOf: anObject How many times?detect: aBlock Find and answer element satisfying aBlock (cf Scheme exists?)detect:ifNone: aBlock exnBlock Detect, recover if none**

**asSet Set of receiver's elements**

# **Collection iterators**

**do: aBlock For each element <sup>x</sup>, evaluate (valueaBlock x). inject:into: thisValue binaryBlock**  $\boldsymbol{\mathsf{Essentially}}\ \mu\boldsymbol{\mathsf{Scheme}}\ \mathtt{foldl}}$  $\mathbf{s}$ elect: <code>aBlock</code> <code>Essentially</code>  $\mu$ Scheme <code>filter</code> **reject: aBlock Filter for** *not* **satisfying aBlock**  $\texttt{collect: } \texttt{aBlock}$   $\textsf{Essentially} \ \mu \textsf{Scheme} \ \mathtt{map}$ 

# **Implementing collections**

**(class Collection Object [] ; abstract (method do: (aBlock) (subclassResponsibility self)) (method add: (newObject) (subclassResponsibility self)) (method remove:ifAbsent (oldObj exnBlock) (subclassResponsibility self)) (method species () (subclassResponsibility self))**  $\langle$  *other <code>methods of class Collection</code>* **)**

## **Reusable methods**

```
\langle other methods of class Collection)=
(method addAll: (aCollection)
  (do: aCollection [block(x) (add: self x)])
 aCollection)(method size () [locals temp]
 (set temp 0)
 (do: self [block(_) (set temp (+ temp 1))])
temp)
```

```
These methods always workSubclasses can override (redefine) with moreefficient versions
```
# **species method**

**Create "collection like the reciever"**

**Example: filtering**

 $\langle$  *other* **methods** of class Collection)= **(method select: (aBlock) [locals temp] (set temp (new (species self))) (do: self [block (x) (ifTrue: (value aBlock x) {(add: temp x)})]) temp)**